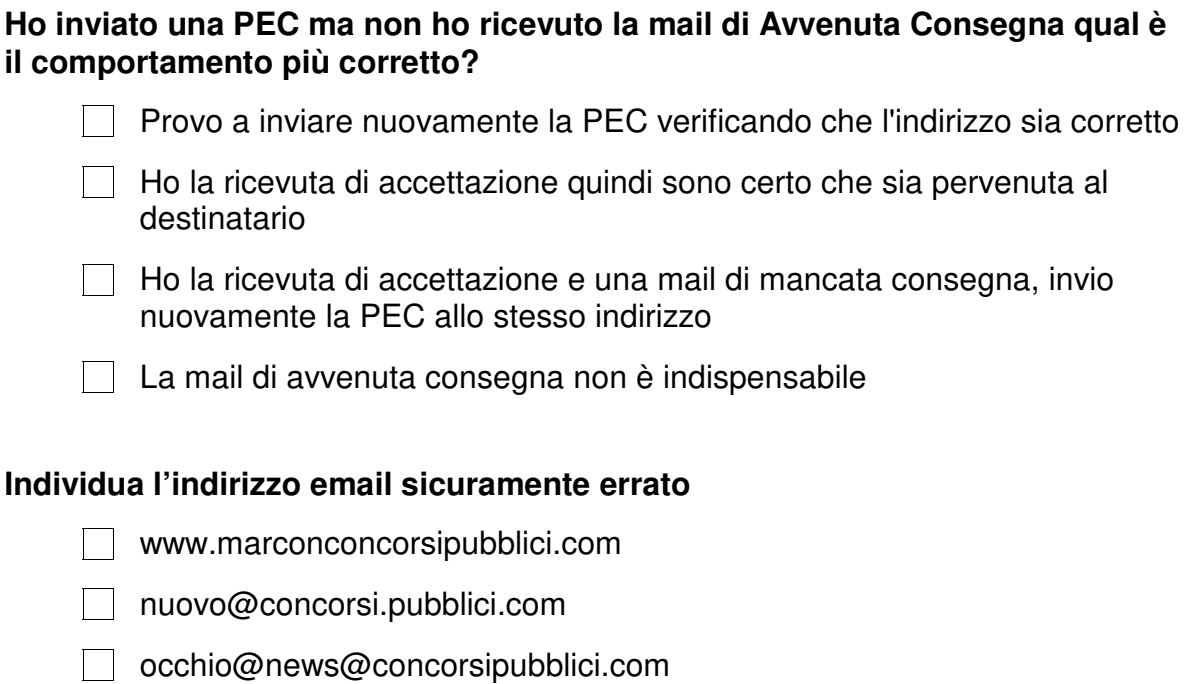

claudio\_70@concorsipubblici.com

# **Se dico: "il documento non può eccedere la dimensione di 5Mb", quale tra le seguenti dimensioni eccede il limite?**

- $\Box$  1Gb
- $\Box$  2Kb
- $\Box$  512b
- $\Box$  16 bit

**Se nell'ambito di una conferenza si volessero presentare al pubblico i risultati di un'indagine statistica, quale software risulterebbe adeguato?**

- $\Box$  Internet Explorer
- Access
- $\Box$  Frontpage
- **Powerpoint**

## **I file salvati in un CD-ROM si possono trasferire su un hard disk?**

- $\Box$  No. mai.
- $\Box$  Solo se si dispone del masterizzatore
- $\Box$  Solo con alcuni tipi di CD-ROM
- $\Box$  Sì, sempre

## **Quale tra i seguenti software è utilizzato per la navigazione in Internet?**

- $\Box$  Publisher
- $\Box$  Outlook
- $\Box$  Hotmail
- $\Box$  Internet Explorer

### **Se ho un documento di testo aperto, voglio creare rapidamente una copia del documento per mantenere il documento originale**

- $\Box$  Chiudo il documento, apro la cartella con il documento e creo una copia del documento
- Clicco sulla voce "Salva con nome…" specifico un nome e confermo
- Clicco sulla voce "Salva" poi clicco sulla voce "Salva con nome…" specifico un nome e confermo

## **Tra gli indirizzi internet seguenti, uno è sicuramente sbagliato. Quale?**

- http://www.giornali.net
- $\Box$  http://andrea@hotmail.it
- $\Box$  http://it.youpace.com/
- Nessuno dei precedenti

### **Che cos'è "internet"?**

- $\Box$  Un programma per ricevere le email
- Una rete di calcolatori
- $\Box$  Un programma per inviare le email
- Nessuna delle precedenti risposte è esatta

### **Dovendo realizzare una tabella (e relativo diagramma) inerente la variazione della temperatura in una data regione, quale programma è il più indicato?**

- Word
- $\Box$  Paint
- $\Box$  Excel
- $\Box$  Infopath
- Access

#### **Il Browser è un programma che consente di…**

- Navigare in Internet
- $\Box$  Creare siti internet
- $\Box$  Inviare Posta Elettronica
- □ Connettersi ad un Internet Provider

### **Indica tra questi un "sistema operativo"?**

- **Nicrosoft Word**
- $\Box$  Microsoft Windows 10
- **Nicrosoft Power Point**
- Nessuno dei precedenti

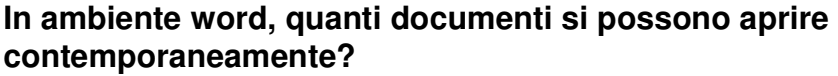

- $\Box$  Dipende dalla versione di word
- $\Box$  Dipende dalla versione di windows
- $\Box$  Al massimo 2
- $\Box$  Dipende dalla disponibilità di memoria del computer

## **Per connettersi a Internet è indispensabile possedere…**

- $\Box$  Una tripolare
- $\Box$  Un URL
- □ Una linea ADSL e un modem/router
- $\Box$  Un motore di ricerca

## **Per riavviare correttamente un Pc NON bloccato**

- Selezionare l'opzione "Arresta il sistema", spegnere il monitor, riaccendere il monitor
- □ Selezionare l'opzione "Riavvia il sistema"
- $\Box$  Tenere premuto il tasto di accensione fino a quando non si spegne il computer quindi attendere che si riaccenda da solo
- $\Box$  Disconnetto il cavo di alimentazione quindi lo riconnetto

## **Quale delle seguenti frasi rappresenta il significato di ICT (Tecnologie per l'informazione e la comunicazione)?**

- $\Box$  La progettazione e l'utilizzo dei computer
- $\Box$  Le scienze che si occupano del trattamento dei dati attraverso le apparecchiature elettroniche
- $\Box$  La vendita di computer e di software La vendita di computer e di software
- $\Box$  La produzione di nuovi programmi

## **Cosa significa l'acronimo PEC?**

- **Posta Elettronica Consegnata**
- **Posta Elettronica Certificata**
- **Protocollo Elettronico Comunale**
- Nessuno dei precedenti

## **Quale applicazione è più adatta per scrivere il proprio curriculum**

- $\Box$  Foglio elettronico
- $\Box$  Elaboratore di testi
- $\Box$  Programma per presentazioni
- $\Box$  Elaboratore di immagini

## **Se lavorando in ambiente Windows il computer si bloccasse, cosa converrebbe fare in prima battuta per provare a "sbloccarlo"?**

- Premere contemporaneamente i tasti «CTRL», «ALT» e «CANC» e seguire le indicazioni della finestra che compare
- $\Box$  Spegnere e riaccendere il computer
- $\Box$  Premere ripetutamente il tasto "ESC"
- Attendere che il computer si sblocchi da solo

## **Una tra queste caratteristiche di Posta Elettronica Certificata (PEC) non è esatta?**

- $\Box$  E' come una raccomandata con ricevuta di ritorno
- $\Box$  Attesta la data e ora esatta di invio
- $\Box$  Una persona può essere proprietario solamente di un indirizzo PEC
- $\Box$  Gli allegati inclusi nel messaggio hanno valore legale solo se con firma digitale

## **La dimensione di una cartella indica**

- $\Box$  la grandezza della sua icona
- $\Box$  la quantità di spazio occupata dalla cartella
- $\Box$  la sua capienza massima
- non importa la dimensione è sempre la stessa

## **Per inviare un messaggio di posta elettronica si deve conoscere:**

- $\Box$  Sia l'indirizzo email che il numero di telefono del destinatario
- Sia l'indirizzo email che l'indirizzo del sito Internet del destinatario
- $\Box$  Solo l'indirizzo email del destinatario
- $\Box$  Solo l'indirizzo del sito Internet del destinatario

## **Quali file hanno come estensione ".xls"?**

- $\Box$  I file di sistema
- $\Box$  I file eseguibili
- $\Box$  I file di Microsoft Excel
- Nessuno dei precedenti

## **Se stai usando Microsoft Word, in quale modo selezioneresti un paragrafo?**

- $\Box$  Cliccando all'inizio del paragrafo
- $\Box$  Cliccando alla fine del paragrafo
- Cliccando tre volte all'interno del paragrafo
- $\Box$  Cliccando quattro volte all'interno del paragrafo

## **A cosa serve il programma Blocco Note o Notepad?**

- $\Box$  A ritoccare le immagini
- $\Box$  A gestire la posta elettronica
- $\Box$  A creare presentazioni animate
- $\Box$  A creare i file di testo

## **Il tasto "canc"…**

- $\Box$  E' stato sostituito nelle moderne tastiere con il tasto "ins"
- Cancella il carattere a destra del cursore
- E' usato in combinazione ai tasti "ctrl" e "tab" per rimediare al blocco del sistema
- $\Box$  Consente anche di aprire il cestino
- $\Box$  Le opzioni precedenti sono errate

## **In che modo si ha la certezza dell'avvenuto recapito del messaggio di PEC**

- $\Box$  con la ricevuta di accettazione
- $\Box$  con la ricevuta di avvenuta consegna
- $\Box$  con la ricevuta di mancata consegna
- $\Box$  E' sufficiente la copia della mail inviata

## **Quale suffisso, tra quelli riportati, denota documenti grafici/immagini?**

- $\Box$  MP3
- $\Box$  JPG
- $\Box$  MDB
- **NAV**

#### **Con l'espressione "drag and drop" si fa riferimento:**

- $\Box$  All'operazione che consente di selezionare più oggetti contemporaneamente
- $\Box$  Allo spostamento con trascinamento di uno o più file tra due cartelle
- All'avvio rapido di windows
- $\Box$  All'eliminazione di un file

## **Da un foglio Microsoft Excel qual è il formato corretto per rappresentare un importo in Euro?**

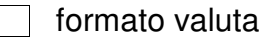

- $\Box$  formato numerico
- $\Box$  formato data
- $\Box$  non uso un formato ma lo scrivo completo di separatore di migliaia e decimali

#### **Il notebook è un computer…**

- $\Box$  Da tavolo
- Portatile
- □ Generico
- $\Box$  Il notebook non è un computer, ma un'agendina elettronica

#### **Quando si invia un messaggio di Posta Elettronica Certificata (PEC) a un altro indirizzo di PEC, cosa si riceve dopo l'invio?**

- $\Box$  solo una mail di ricevuta di accettazione
- $\Box$  solo una mail di avvenuta consegna
- $\Box$  una mail di ricevuta di accettazione e una mail di avvenuta consegna
- $\Box$  non si riceve nulla

#### **Cos'è la firma digitale?**

- $\Box$  E' la firma fatta con una penna digitale
- $\Box$  E' una informazione che viene aggiunta ad un documento informatico per garantirne integrità e autenticità
- $\Box$  E' il testo di una mail inviata per PEC
- $\Box$  E' il testo della mail ricevuta per PEC

### **Il "link" è…**

- $\Box$  L'altro nome di frontpage
- $\Box$  Un collegamento ipertestuale che ha lo scopo di condurre ad ulteriori unità informative
- $\Box$  Il protocollo TCP/IP
- $\Box$  Nessuna delle precedenti risposte è esatta

#### **Lavorando in ambiente word, se si tenesse premuto a lungo il tasto della lettera "E" cosa accadrebbe?**

- $\Box$  Verrebbe cancellata la parola a sinistra del cursore
- $\Box$  Verrebbe cancellata la frase su cui è posizionato il cursore
- Verrebbe cancellato l'intero documento
- $\Box$  Verrebbe ripetuto più volte il carattere E

#### **Per rinominare una cartella:**

- fare click con il tasto destro del mouse sulla cartella e selezionare "Rinomina"
- $\Box$  fare doppio click sulla cartella
- $\Box$  fare click con il tasto sinistro del mouse sulla cartella e selezionare "Rinomina" dal menu apparso
- $\Box$  Modificare il nome della cartella dalla barra degli indirizzi

## **Con il termine "login" si fa riferimento…**

- $\Box$  Alla procedura di salvataggio
- $\Box$  Alla procedura di annullamento
- Alla procedura di ingresso
- Nessuna delle precedenti

## **Con la sigla www si indica il…**

- $\Box$  worm wind web
- $\Box$  world wide web
- $\Box$  war wild web
- Nessuna delle definizioni precedenti

## **Con quale dispositivo si seleziona il testo in una applicazione**

- Solo Tastiera
- □ Lettore di smart card
- $\Box$  Tastiera e mouse
- Solo Mouse

## **Se si volesse utilizzare un computer, quale dei seguenti componenti non sarebbe indispensabile?**

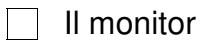

- $\Box$  La scheda video
- $\Box$  La tastiera
- $\Box$  La scheda audio

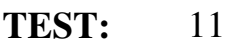

#### **Come posso sapere la dimensione totale dei file contenuti in una cartella**

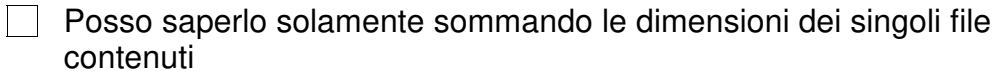

 $\Box$  Occorre selezionare la cartella quindi con il tasto sinistro del mouse selezionare la voce apri

Occorre selezionare la cartella quindi con il tasto destro del mouse selezionare la voce Proprietà o Informazioni

 $\Box$  Comprimo la cartella e vedo che dimensione riporta il file compresso

#### **Gli allegati di un messaggio di posta elettronica possono essere:**

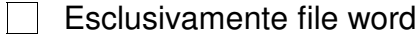

- $\Box$  Esclusivamente file certificati
- $\Box$  File di qualunque tipo
- Nessuna delle precedenti

#### **Quale applicazione è più adatta per gestire un budget**

- **Foglio elettronico**
- Elaboratore di testi
- $\Box$  Programma per presentazioni
- $\Box$  Elaboratore di immagini

#### **Un documento in formato PDF si apre con quale applicazione?**

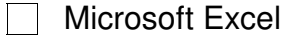

- Microsoft Word
- Adobe Acrobat Reader
- Nessuno dei precedenti

## **In ambiente word, quanti documenti si possono aprire contemporaneamente?**

- $\Box$  Dipende dalla versione di word
- $\Box$  Dipende dalla versione di windows
- $\Box$  Al massimo 2
- $\Box$  Dipende dalla disponibilità di memoria del computer

## **Individua l'indirizzo email sicuramente errato**

- www.marconconcorsipubblici.com
- nuovo@concorsi.pubblici.com
- □ occhio@news@concorsipubblici.com
- claudio 70@concorsipubblici.com

## **Per rinominare una cartella:**

- $\Box$  fare click con il tasto destro del mouse sulla cartella e selezionare "Rinomina"
- $\Box$  fare doppio click sulla cartella
- $\Box$  fare click con il tasto sinistro del mouse sulla cartella e selezionare "Rinomina" dal menu apparso
- $\Box$  Modificare il nome della cartella dalla barra degli indirizzi

## **Se si volesse utilizzare un computer, quale dei seguenti componenti non sarebbe indispensabile?**

- $\Box$  Il monitor
- $\Box$  La scheda video
- $\Box$  La tastiera
- $\Box$  La scheda audio

## **Con quale dispositivo si seleziona il testo in una applicazione**

- $\Box$  Lettore di smart card
- Solo Tastiera
- $\Box$  Tastiera e mouse
- $\Box$  Solo Mouse

## **Cosa significa l'acronimo PEC?**

- **Posta Elettronica Consegnata**
- □ Posta Elettronica Certificata
- **Protocollo Elettronico Comunale**
- Nessuno dei precedenti

## **Il tasto "canc"…**

- $\Box$  E' stato sostituito nelle moderne tastiere con il tasto "ins"
- Cancella il carattere a destra del cursore
- $\Box$  E' usato in combinazione ai tasti "ctrl" e "tab" per rimediare al blocco del sistema
- $\Box$  Consente anche di aprire il cestino
- $\Box$  Le opzioni precedenti sono errate

## **Quale suffisso, tra quelli riportati, denota documenti grafici/immagini?**

- $\Box$  MP3
- $\Box$  JPG
- MDB
- **NAV**

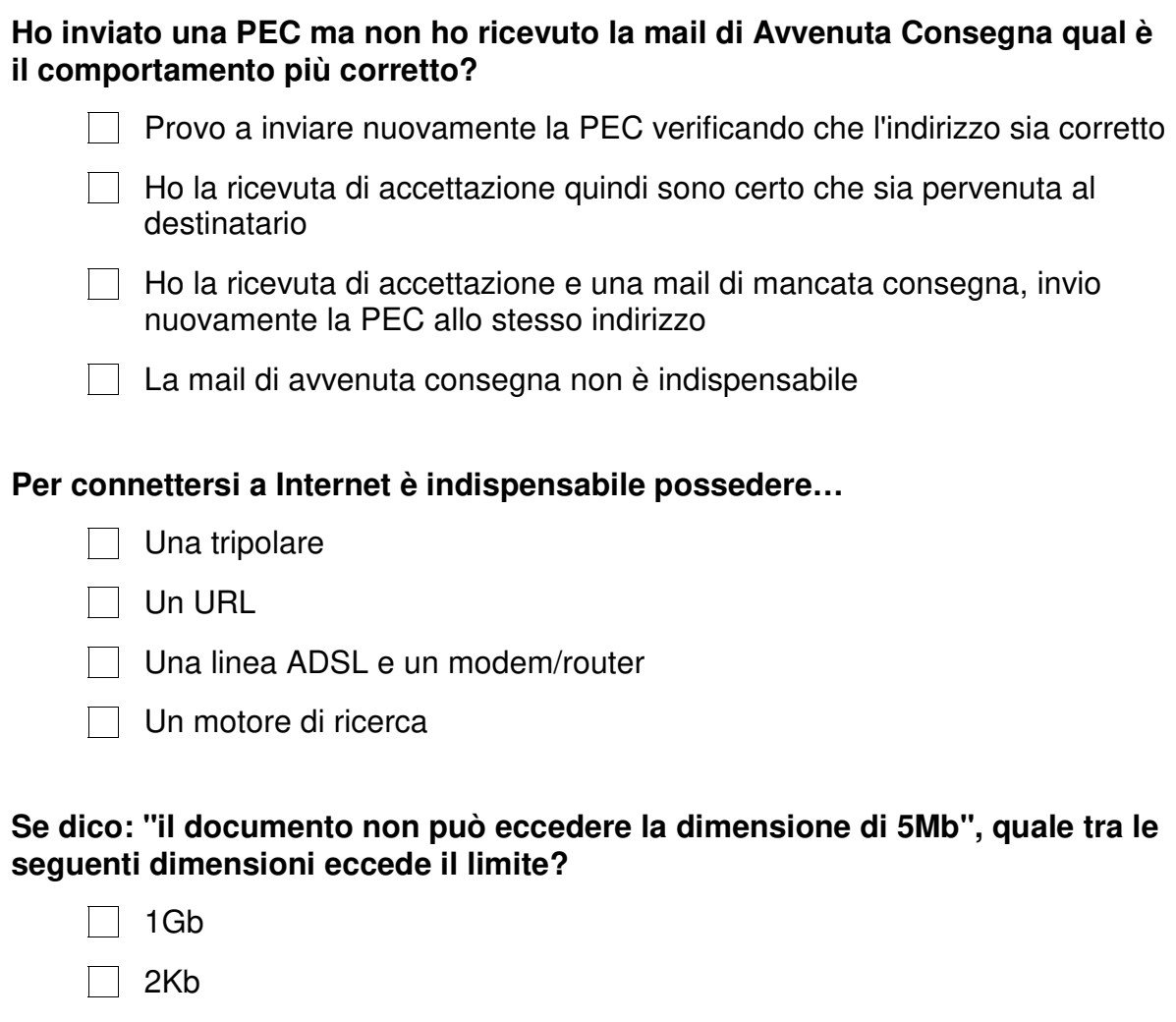

- $\Box$  512b
- $\Box$  16 bit

**Se nell'ambito di una conferenza si volessero presentare al pubblico i risultati di un'indagine statistica, quale software risulterebbe adeguato?**

- **Internet Explorer**
- Access
- $\Box$  Frontpage
- $\Box$  Powerpoint

## **A cosa serve il programma Blocco Note o Notepad?**

- $\Box$  A ritoccare le immagini
- $\Box$  A gestire la posta elettronica
- $\Box$  A creare presentazioni animate
- $\Box$  A creare i file di testo

## **Con l'espressione "drag and drop" si fa riferimento:**

- All'operazione che consente di selezionare più oggetti contemporaneamente
- $\Box$  Allo spostamento con trascinamento di uno o più file tra due cartelle
- All'avvio rapido di windows
- All'eliminazione di un file

## **Con la sigla www si indica il…**

- $\Box$  worm wind web
- $\Box$  world wide web
- $\Box$  war wild web
- Nessuna delle definizioni precedenti

## **Il Browser è un programma che consente di…**

- Navigare in Internet
- $\Box$  Creare siti internet
- $\Box$  Inviare Posta Elettronica
- **Connettersi ad un Internet Provider**

#### **Che cos'è "internet"?**

- Un programma per ricevere le email
- $\Box$  Una rete di calcolatori
- $\Box$  Un programma per inviare le email
- Nessuna delle precedenti risposte è esatta

## **Lavorando in ambiente word, se si tenesse premuto a lungo il tasto della lettera "E" cosa accadrebbe?**

- $\Box$  Verrebbe cancellata la parola a sinistra del cursore
- Verrebbe cancellata la frase su cui è posizionato il cursore
- Verrebbe cancellato l'intero documento
- $\Box$  Verrebbe ripetuto più volte il carattere E

## **Quale delle seguenti frasi rappresenta il significato di ICT (Tecnologie per l'informazione e la comunicazione)?**

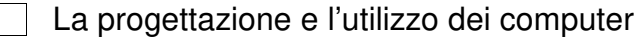

- $\Box$  Le scienze che si occupano del trattamento dei dati attraverso le apparecchiature elettroniche
- $\Box$  La vendita di computer e di software La vendita di computer e di software
- $\Box$  La produzione di nuovi programmi

## **Se lavorando in ambiente Windows il computer si bloccasse, cosa converrebbe fare in prima battuta per provare a "sbloccarlo"?**

- Premere contemporaneamente i tasti «CTRL», «ALT» e «CANC» e seguire le indicazioni della finestra che compare
- $\Box$  Spegnere e riaccendere il computer
- $\Box$  Premere ripetutamente il tasto "ESC"
- Attendere che il computer si sblocchi da solo

## **Con il termine "login" si fa riferimento…**

- $\Box$  Alla procedura di salvataggio
- $\Box$  Alla procedura di annullamento
- $\Box$  Alla procedura di ingresso
- Nessuna delle precedenti

## **Il "link" è…**

- $\Box$  L'altro nome di frontpage
- $\Box$  Un collegamento ipertestuale che ha lo scopo di condurre ad ulteriori unità informative
- $\Box$  Il protocollo TCP/IP
- Nessuna delle precedenti risposte è esatta

#### **Se ho un documento di testo aperto, voglio creare rapidamente una copia del documento per mantenere il documento originale**

- Chiudo il documento, apro la cartella con il documento e creo una copia  $\mathbf{I}$ del documento
- Clicco sulla voce "Salva con nome…" specifico un nome e confermo
- Clicco sulla voce "Salva" poi clicco sulla voce "Salva con nome…" specifico un nome e confermo

## **Tra gli indirizzi internet seguenti, uno è sicuramente sbagliato. Quale?**

- http://www.giornali.net
- http://andrea@hotmail.it
- http://it.youpace.com/
- Nessuno dei precedenti

## **Da un foglio Microsoft Excel qual è il formato corretto per rappresentare un importo in Euro?**

- $\Box$  formato valuta
- $\Box$  formato numerico
- $\parallel$  formato data
- $\Box$  non uso un formato ma lo scrivo completo di separatore di migliaia e decimali

# **Indica tra questi un "sistema operativo"?**

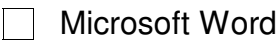

- **Microsoft Windows 10**
- Microsoft Power Point
- Nessuno dei precedenti

# **Quando si invia un messaggio di Posta Elettronica Certificata (PEC) a un altro indirizzo di PEC, cosa si riceve dopo l'invio?**

- $\Box$  solo una mail di ricevuta di accettazione
- $\Box$  solo una mail di avvenuta consegna
- $\Box$  una mail di ricevuta di accettazione e una mail di avvenuta consegna
- $\Box$  non si riceve nulla

# **Una tra queste caratteristiche di Posta Elettronica Certificata (PEC) non è esatta?**

- $\Box$  E' come una raccomandata con ricevuta di ritorno
- $\Box$  Attesta la data e ora esatta di invio
- $\Box$  Una persona può essere proprietario solamente di un indirizzo PEC
- $\Box$  Gli allegati inclusi nel messaggio hanno valore legale solo se con firma digitale

## **Cos'è la firma digitale?**

- $\Box$  E' la firma fatta con una penna digitale
- $\Box$  E' una informazione che viene aggiunta ad un documento informatico per garantirne integrità e autenticità
- $\Box$  E' il testo di una mail inviata per PEC
- $\Box$  E' il testo della mail ricevuta per PEC

## **Dovendo realizzare una tabella (e relativo diagramma) inerente la variazione della temperatura in una data regione, quale programma è il più indicato?**

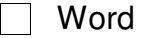

- $\Box$  Paint
- Excel
- $\Box$  Infopath
- Access

## **In che modo si ha la certezza dell'avvenuto recapito del messaggio di PEC**

- $\Box$  con la ricevuta di accettazione
- $\vert \ \vert$  con la ricevuta di avvenuta consegna
- $\Box$  con la ricevuta di mancata consegna
- $\Box$  E' sufficiente la copia della mail inviata

## **Per riavviare correttamente un Pc NON bloccato**

- Selezionare l'opzione "Arresta il sistema", spegnere il monitor, riaccendere il monitor
- □ Selezionare l'opzione "Riavvia il sistema"
- $\Box$  Tenere premuto il tasto di accensione fino a quando non si spegne il computer quindi attendere che si riaccenda da solo
- $\Box$  Disconnetto il cavo di alimentazione quindi lo riconnetto

## **I file salvati in un CD-ROM si possono trasferire su un hard disk?**

- $\Box$  No, mai.
- $\Box$  Solo se si dispone del masterizzatore
- $\Box$  Solo con alcuni tipi di CD-ROM
- $\Box$  Sì, sempre

## **Per inviare un messaggio di posta elettronica si deve conoscere:**

- $\Box$  Sia l'indirizzo email che il numero di telefono del destinatario
- Sia l'indirizzo email che l'indirizzo del sito Internet del destinatario
- $\Box$  Solo l'indirizzo email del destinatario
- $\Box$  Solo l'indirizzo del sito Internet del destinatario

## **Quali file hanno come estensione ".xls"?**

- $\Box$  I file di sistema
- $\Box$  I file eseguibili
- $\Box$  I file di Microsoft Excel
- Nessuno dei precedenti

## **Se stai usando Microsoft Word, in quale modo selezioneresti un paragrafo?**

- $\Box$  Cliccando all'inizio del paragrafo
- $\Box$  Cliccando alla fine del paragrafo
- Cliccando tre volte all'interno del paragrafo
- $\Box$  Cliccando quattro volte all'interno del paragrafo

## **Il notebook è un computer…**

- $\Box$  Da tavolo
- $\Box$  Portatile
- $\Box$  Generico
- $\Box$  Il notebook non è un computer, ma un'agendina elettronica

## **La dimensione di una cartella indica**

- $\Box$  la grandezza della sua icona
- la quantità di spazio occupata dalla cartella
- $\Box$  la sua capienza massima
- non importa la dimensione è sempre la stessa

## **Quale applicazione è più adatta per scrivere il proprio curriculum**

- $\Box$  Foglio elettronico
- Elaboratore di testi
- $\Box$  Programma per presentazioni
- Elaboratore di immagini

## **Quale tra i seguenti software è utilizzato per la navigazione in Internet?**

- $\Box$  Publisher
- $\Box$  Outlook
- $\Box$  Hotmail
- $\Box$  Internet Explorer

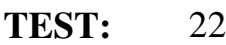

#### **Come posso sapere la dimensione totale dei file contenuti in una cartella**

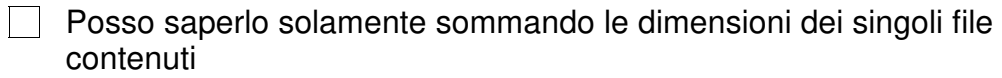

 $\Box$  Occorre selezionare la cartella quindi con il tasto sinistro del mouse selezionare la voce apri

Occorre selezionare la cartella quindi con il tasto destro del mouse selezionare la voce Proprietà o Informazioni

 $\Box$  Comprimo la cartella e vedo che dimensione riporta il file compresso

#### **Gli allegati di un messaggio di posta elettronica possono essere:**

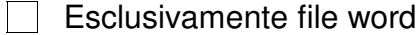

- $\Box$  Esclusivamente file certificati
- $\Box$  File di qualunque tipo
- Nessuna delle precedenti

#### **Quale applicazione è più adatta per gestire un budget**

- **Foglio elettronico**
- Elaboratore di testi
- $\Box$  Programma per presentazioni
- $\Box$  Elaboratore di immagini

#### **Un documento in formato PDF si apre con quale applicazione?**

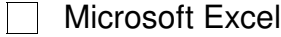

- Microsoft Word
- Adobe Acrobat Reader
- Nessuno dei precedenti

## **Cos'è la firma digitale?**

- $\Box$  E' la firma fatta con una penna digitale
- E' una informazione che viene aggiunta ad un documento informatico per garantirne integrità e autenticità
- $\Box$  E' il testo di una mail inviata per PEC
- $\Box$  E' il testo della mail ricevuta per PEC

## **Individua l'indirizzo email sicuramente errato**

- **Www.marconconcorsipubblici.com**
- nuovo@concorsi.pubblici.com
- □ occhio@news@concorsipubblici.com
- claudio 70@concorsipubblici.com

## **Per riavviare correttamente un Pc NON bloccato**

- Selezionare l'opzione "Arresta il sistema", spegnere il monitor, riaccendere il monitor
- □ Selezionare l'opzione "Riavvia il sistema"
- $\Box$  Tenere premuto il tasto di accensione fino a quando non si spegne il computer quindi attendere che si riaccenda da solo
- $\Box$  Disconnetto il cavo di alimentazione quindi lo riconnetto

## **Quale applicazione è più adatta per scrivere il proprio curriculum**

- $\Box$  Foglio elettronico
- Elaboratore di testi
- $\Box$  Programma per presentazioni
- $\Box$  Elaboratore di immagini

### **In ambiente word, quanti documenti si possono aprire contemporaneamente?**

- $\Box$  Dipende dalla versione di word
- $\Box$  Dipende dalla versione di windows
- $\Box$  Al massimo 2
- $\Box$  Dipende dalla disponibilità di memoria del computer

## **Quale suffisso, tra quelli riportati, denota documenti grafici/immagini?**

- MP3  $\mathbf{I}$
- JPG
- MDB
- **NAV**

### **Quando si invia un messaggio di Posta Elettronica Certificata (PEC) a un altro indirizzo di PEC, cosa si riceve dopo l'invio?**

- $\Box$  solo una mail di ricevuta di accettazione
- $\Box$  solo una mail di avvenuta consegna
- $\Box$  una mail di ricevuta di accettazione e una mail di avvenuta consegna
- $\Box$  non si riceve nulla

## **Se lavorando in ambiente Windows il computer si bloccasse, cosa converrebbe fare in prima battuta per provare a "sbloccarlo"?**

- Premere contemporaneamente i tasti «CTRL», «ALT» e «CANC» e seguire le indicazioni della finestra che compare
- $\Box$  Spegnere e riaccendere il computer
- $\Box$  Premere ripetutamente il tasto "ESC"
- Attendere che il computer si sblocchi da solo

## **Indica tra questi un "sistema operativo"?**

- Microsoft Word
- **Microsoft Windows 10**
- Microsoft Power Point
- Nessuno dei precedenti

## **Per inviare un messaggio di posta elettronica si deve conoscere:**

- $\Box$  Sia l'indirizzo email che il numero di telefono del destinatario
- $\Box$  Sia l'indirizzo email che l'indirizzo del sito Internet del destinatario
- Solo l'indirizzo email del destinatario
- $\Box$  Solo l'indirizzo del sito Internet del destinatario

## **Se nell'ambito di una conferenza si volessero presentare al pubblico i risultati di un'indagine statistica, quale software risulterebbe adeguato?**

- $\Box$  Internet Explorer
- Access
- $\Box$  Frontpage
- $\Box$  Powerpoint

## **Se stai usando Microsoft Word, in quale modo selezioneresti un paragrafo?**

- $\Box$  Cliccando all'inizio del paragrafo
- $\Box$  Cliccando alla fine del paragrafo
- $\Box$  Cliccando tre volte all'interno del paragrafo
- $\Box$  Cliccando quattro volte all'interno del paragrafo

## **A cosa serve il programma Blocco Note o Notepad?**

- $\Box$  A ritoccare le immagini
- $\Box$  A gestire la posta elettronica
- $\Box$  A creare presentazioni animate
- $\Box$  A creare i file di testo

## **Che cos'è "internet"?**

- $\Box$  Un programma per ricevere le email
- $\Box$  Una rete di calcolatori
- $\Box$  Un programma per inviare le email
- Nessuna delle precedenti risposte è esatta

## **I file salvati in un CD-ROM si possono trasferire su un hard disk?**

- No, mai.
- $\Box$  Solo se si dispone del masterizzatore
- $\Box$  Solo con alcuni tipi di CD-ROM
- $\Box$  Sì, sempre

## **Quale delle seguenti frasi rappresenta il significato di ICT (Tecnologie per l'informazione e la comunicazione)?**

- $\Box$  La progettazione e l'utilizzo dei computer
- $\Box$  Le scienze che si occupano del trattamento dei dati attraverso le apparecchiature elettroniche
- $\Box$  La vendita di computer e di software La vendita di computer e di software
- $\Box$  La produzione di nuovi programmi

## **Con il termine "login" si fa riferimento…**

- $\Box$  Alla procedura di salvataggio
- $\Box$  Alla procedura di annullamento
- $\Box$  Alla procedura di ingresso
- Nessuna delle precedenti

## **Per connettersi a Internet è indispensabile possedere…**

- $\Box$  Una tripolare
- $\Box$  Un URL
- Una linea ADSL e un modem/router
- $\Box$  Un motore di ricerca

#### **Se ho un documento di testo aperto, voglio creare rapidamente una copia del documento per mantenere il documento originale**

- $\Box$  Chiudo il documento, apro la cartella con il documento e creo una copia del documento
- Clicco sulla voce "Salva con nome…" specifico un nome e confermo
- Clicco sulla voce "Salva" poi clicco sulla voce "Salva con nome…" specifico un nome e confermo

## **Tra gli indirizzi internet seguenti, uno è sicuramente sbagliato. Quale?**

- http://www.giornali.net
- $\Box$  http://andrea@hotmail.it
- $\Box$  http://it.youpace.com/
- Nessuno dei precedenti

## **Con la sigla www si indica il…**

- $\Box$  worm wind web
- $\Box$  world wide web
- $\Box$  war wild web
- $\Box$  Nessuna delle definizioni precedenti

## **Ho inviato una PEC ma non ho ricevuto la mail di Avvenuta Consegna qual è il comportamento più corretto?**

- $\Box$  Provo a inviare nuovamente la PEC verificando che l'indirizzo sia corretto
- $\Box$  Ho la ricevuta di accettazione quindi sono certo che sia pervenuta al destinatario
- $\Box$  Ho la ricevuta di accettazione e una mail di mancata consegna, invio nuovamente la PEC allo stesso indirizzo
- $\Box$  La mail di avvenuta consegna non è indispensabile

#### **Il Browser è un programma che consente di…**

- $\Box$  Navigare in Internet
- $\Box$  Creare siti internet
- **Inviare Posta Elettronica**
- $\Box$  Connettersi ad un Internet Provider

## **Se dico: "il documento non può eccedere la dimensione di 5Mb", quale tra le seguenti dimensioni eccede il limite?**

- $\Box$  1Gb
- $\Box$  2Kb
- $\Box$  512b
- $\Box$  16 bit

## **Con l'espressione "drag and drop" si fa riferimento:**

- $\Box$  All'operazione che consente di selezionare più oggetti contemporaneamente
- $\Box$  Allo spostamento con trascinamento di uno o più file tra due cartelle
- All'avvio rapido di windows
- $\Box$  All'eliminazione di un file

## **Cosa significa l'acronimo PEC?**

- **Posta Elettronica Consegnata**
- □ Posta Elettronica Certificata
- **Protocollo Elettronico Comunale**
- Nessuno dei precedenti

## **Da un foglio Microsoft Excel qual è il formato corretto per rappresentare un importo in Euro?**

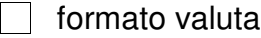

- $\overline{\phantom{a}}$  formato numerico
- $\Box$  formato data
- $\Box$  non uso un formato ma lo scrivo completo di separatore di migliaia e decimali

### **Quali file hanno come estensione ".xls"?**

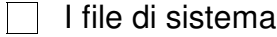

- $\Box$  I file esequibili
- $\Box$  I file di Microsoft Excel
- Nessuno dei precedenti

## **Il tasto "canc"…**

- $\Box$  E' stato sostituito nelle moderne tastiere con il tasto "ins"
- $\Box$  Cancella il carattere a destra del cursore
- $\Box$  E' usato in combinazione ai tasti "ctrl" e "tab" per rimediare al blocco del sistema
- $\Box$  Consente anche di aprire il cestino
- $\Box$  Le opzioni precedenti sono errate

## **In che modo si ha la certezza dell'avvenuto recapito del messaggio di PEC**

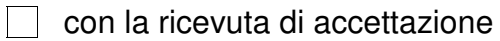

- $\Box$  con la ricevuta di avvenuta consegna
- $\Box$  con la ricevuta di mancata consegna
- $\Box$  E' sufficiente la copia della mail inviata

## **Lavorando in ambiente word, se si tenesse premuto a lungo il tasto della lettera "E" cosa accadrebbe?**

- $\Box$  Verrebbe cancellata la parola a sinistra del cursore
- Verrebbe cancellata la frase su cui è posizionato il cursore
- Verrebbe cancellato l'intero documento
- $\Box$  Verrebbe ripetuto più volte il carattere E

## **Se si volesse utilizzare un computer, quale dei seguenti componenti non sarebbe indispensabile?**

- $\Box$  Il monitor
- La scheda video
- $\overline{\phantom{a}}$  La tastiera
- $\Box$  La scheda audio

**Dovendo realizzare una tabella (e relativo diagramma) inerente la variazione della temperatura in una data regione, quale programma è il più indicato?**

- Word
- $\Box$  Paint
- Excel
- $\Box$  Infopath
- Access

# **Il notebook è un computer…**

- $\Box$  Da tavolo
- $\Box$  Portatile
- Generico
- $\Box$  Il notebook non è un computer, ma un'agendina elettronica

# **La dimensione di una cartella indica**

- $\Box$  la grandezza della sua icona
- $\Box$  la quantità di spazio occupata dalla cartella
- $\Box$  la sua capienza massima
- non importa la dimensione è sempre la stessa

# **Quale tra i seguenti software è utilizzato per la navigazione in Internet?**

- $\Box$  Publisher
- $\Box$  Outlook
- $\Box$  Hotmail
- $\Box$  Internet Explorer

## **Con quale dispositivo si seleziona il testo in una applicazione**

- Tastiera e mouse
- □ Lettore di smart card
- $\Box$  Solo Tastiera
- $\Box$  Solo Mouse

## **Il "link" è…**

- $\Box$  L'altro nome di frontpage
- $\Box$  Un collegamento ipertestuale che ha lo scopo di condurre ad ulteriori unità informative
- $\Box$  Il protocollo TCP/IP
- Nessuna delle precedenti risposte è esatta

### **Per rinominare una cartella:**

- $\Box$  fare click con il tasto destro del mouse sulla cartella e selezionare "Rinomina"
- $\Box$  fare doppio click sulla cartella
- $\Box$  fare click con il tasto sinistro del mouse sulla cartella e selezionare "Rinomina" dal menu apparso
- $\Box$  Modificare il nome della cartella dalla barra degli indirizzi

## **Una tra queste caratteristiche di Posta Elettronica Certificata (PEC) non è esatta?**

- $\Box$  E' come una raccomandata con ricevuta di ritorno
- $\Box$  Attesta la data e ora esatta di invio
- $\Box$  Una persona può essere proprietario solamente di un indirizzo PEC

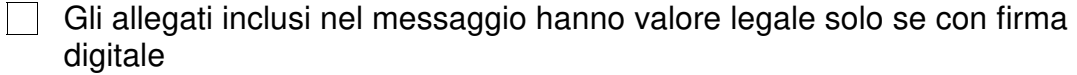

## **Come posso sapere la dimensione totale dei file contenuti in una cartella**

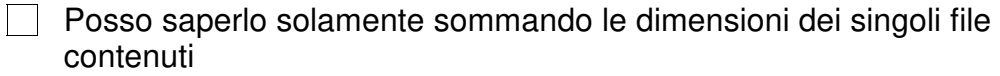

 $\Box$  Occorre selezionare la cartella quindi con il tasto sinistro del mouse selezionare la voce apri

Occorre selezionare la cartella quindi con il tasto destro del mouse selezionare la voce Proprietà o Informazioni

 $\Box$  Comprimo la cartella e vedo che dimensione riporta il file compresso

#### **Gli allegati di un messaggio di posta elettronica possono essere:**

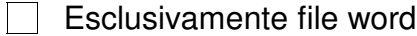

- $\Box$  Esclusivamente file certificati
- $\Box$  File di qualunque tipo
- Nessuna delle precedenti

#### **Quale applicazione è più adatta per gestire un budget**

- □ Foglio elettronico
- Elaboratore di testi
- $\Box$  Programma per presentazioni
- $\Box$  Elaboratore di immagini

#### **Un documento in formato PDF si apre con quale applicazione?**

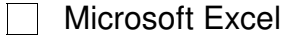

- Microsoft Word
- Adobe Acrobat Reader
- Nessuno dei precedenti

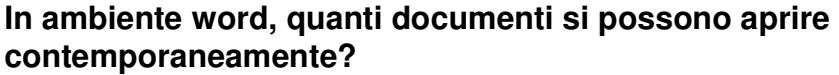

- $\Box$  Dipende dalla versione di word
- $\Box$  Dipende dalla versione di windows
- $\Box$  Al massimo 2
- $\Box$  Dipende dalla disponibilità di memoria del computer

## **Per riavviare correttamente un Pc NON bloccato**

- $\Box$  Selezionare l'opzione "Arresta il sistema", spegnere il monitor, riaccendere il monitor
- □ Selezionare l'opzione "Riavvia il sistema"
- $\Box$  Tenere premuto il tasto di accensione fino a quando non si spegne il computer quindi attendere che si riaccenda da solo
- $\Box$  Disconnetto il cavo di alimentazione quindi lo riconnetto

## **Quale delle seguenti frasi rappresenta il significato di ICT (Tecnologie per l'informazione e la comunicazione)?**

- $\Box$  La progettazione e l'utilizzo dei computer
- $\Box$  Le scienze che si occupano del trattamento dei dati attraverso le apparecchiature elettroniche
- $\Box$  La vendita di computer e di software La vendita di computer e di software
- $\Box$  La produzione di nuovi programmi

# **Quando si invia un messaggio di Posta Elettronica Certificata (PEC) a un altro indirizzo di PEC, cosa si riceve dopo l'invio?**

- $\Box$  solo una mail di ricevuta di accettazione
- $\Box$  solo una mail di avvenuta consegna
- $\Box$  una mail di ricevuta di accettazione e una mail di avvenuta consegna
- $\Box$  non si riceve nulla

## **Con la sigla www si indica il…**

- $\Box$  worm wind web
- $\Box$  world wide web
- $\Box$  war wild web
- $\Box$  Nessuna delle definizioni precedenti

## **Con quale dispositivo si seleziona il testo in una applicazione**

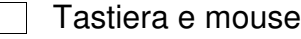

- Solo Tastiera
- □ Lettore di smart card
- □ Solo Mouse

## **Cos'è la firma digitale?**

- $\Box$  E' la firma fatta con una penna digitale
- $\Box$  E' una informazione che viene aggiunta ad un documento informatico per garantirne integrità e autenticità
- $\Box$  E' il testo di una mail inviata per PEC
- $\Box$  E' il testo della mail ricevuta per PEC

## **Indica tra questi un "sistema operativo"?**

- **Nicrosoft Word**
- Microsoft Windows 10
- Microsoft Power Point
- Nessuno dei precedenti

## **Cosa significa l'acronimo PEC?**

- □ Posta Elettronica Consegnata
- **Posta Elettronica Certificata**
- **Protocollo Elettronico Comunale**
- Nessuno dei precedenti

## **Il tasto "canc"…**

- $\Box$  E' stato sostituito nelle moderne tastiere con il tasto "ins"
- $\Box$  Cancella il carattere a destra del cursore
- $\Box$  E' usato in combinazione ai tasti "ctrl" e "tab" per rimediare al blocco del sistema
- $\Box$  Consente anche di aprire il cestino
- $\Box$  Le opzioni precedenti sono errate

## **Se ho un documento di testo aperto, voglio creare rapidamente una copia del documento per mantenere il documento originale**

- $\Box$  Chiudo il documento, apro la cartella con il documento e creo una copia del documento
- Clicco sulla voce "Salva con nome…" specifico un nome e confermo
- Clicco sulla voce "Salva" poi clicco sulla voce "Salva con nome…" specifico un nome e confermo

## **Una tra queste caratteristiche di Posta Elettronica Certificata (PEC) non è esatta?**

- $\Box$  E' come una raccomandata con ricevuta di ritorno
- $\Box$  Attesta la data e ora esatta di invio
- Una persona può essere proprietario solamente di un indirizzo PEC
- $\Box$  Gli allegati inclusi nel messaggio hanno valore legale solo se con firma digitale

## **Individua l'indirizzo email sicuramente errato**

- **Www.marconconcorsipubblici.com**
- nuovo@concorsi.pubblici.com
- □ occhio@news@concorsipubblici.com
- claudio 70@concorsipubblici.com

## **Quale suffisso, tra quelli riportati, denota documenti grafici/immagini?**

- $\Box$  MP3
- $\Box$  JPG
- $\Box$  MDB
- $\Box$  WAV

## **Se dico: "il documento non può eccedere la dimensione di 5Mb", quale tra le seguenti dimensioni eccede il limite?**

- $\Box$  1Gb
- $\Box$  2Kb
- $\Box$  512b
- $\Box$  16 bit

## **Se stai usando Microsoft Word, in quale modo selezioneresti un paragrafo?**

- $\Box$  Cliccando all'inizio del paragrafo
- $\Box$  Cliccando alla fine del paragrafo
- Cliccando tre volte all'interno del paragrafo
- $\Box$  Cliccando quattro volte all'interno del paragrafo

**Dovendo realizzare una tabella (e relativo diagramma) inerente la variazione della temperatura in una data regione, quale programma è il più indicato?**

- Word
- $\Box$  Paint
- Excel
- $\Box$  Infopath
- Access

# **I file salvati in un CD-ROM si possono trasferire su un hard disk?**

- $\Box$  No, mai.
- $\Box$  Solo se si dispone del masterizzatore
- $\Box$  Solo con alcuni tipi di CD-ROM
- $\Box$  Sì, sempre

## **Il notebook è un computer…**

- $\Box$  Da tavolo
- $\Box$  Portatile
- Generico
- $\Box$  Il notebook non è un computer, ma un'agendina elettronica

## **In che modo si ha la certezza dell'avvenuto recapito del messaggio di PEC**

- $\Box$  con la ricevuta di accettazione
- $\Box$  con la ricevuta di avvenuta consegna
- $\Box$  con la ricevuta di mancata consegna
- $\Box$  E' sufficiente la copia della mail inviata

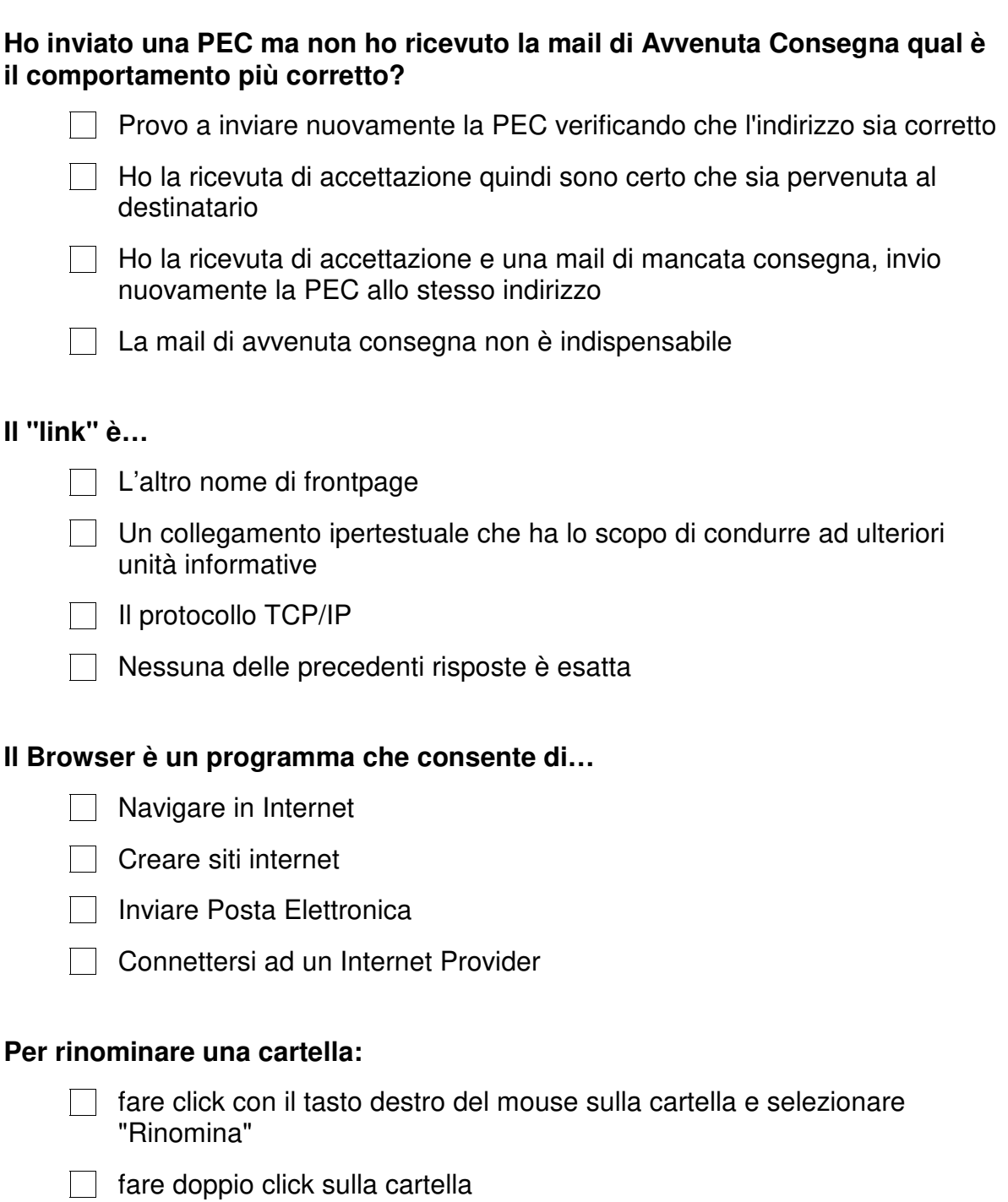

- fare click con il tasto sinistro del mouse sulla cartella e selezionare "Rinomina" dal menu apparso
- Modificare il nome della cartella dalla barra degli indirizzi

## **Lavorando in ambiente word, se si tenesse premuto a lungo il tasto della lettera "E" cosa accadrebbe?**

- $\Box$  Verrebbe cancellata la parola a sinistra del cursore
- Verrebbe cancellata la frase su cui è posizionato il cursore
- Verrebbe cancellato l'intero documento
- $\Box$  Verrebbe ripetuto più volte il carattere E

## **Per connettersi a Internet è indispensabile possedere…**

- $\Box$  Una tripolare
- $\Box$  Un URL
- □ Una linea ADSL e un modem/router
- $\Box$  Un motore di ricerca

### **Se lavorando in ambiente Windows il computer si bloccasse, cosa converrebbe fare in prima battuta per provare a "sbloccarlo"?**

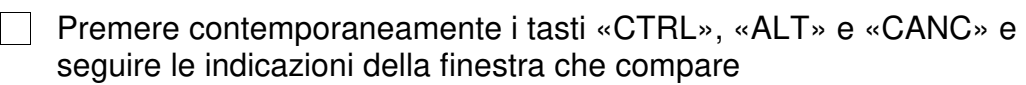

- $\Box$  Spegnere e riaccendere il computer
- $\Box$  Premere ripetutamente il tasto "ESC"
- Attendere che il computer si sblocchi da solo

## **Se si volesse utilizzare un computer, quale dei seguenti componenti non sarebbe indispensabile?**

- $\Box$  Il monitor
- $\Box$  La scheda video
- $\Box$  La tastiera
- $\Box$  La scheda audio